# Logical data model

#### Versus technical data model implementation

### Table of content

- **Logical data model definition**
- Logical data model advantages
- ▶ Data model layers
- Example
- Example : technical implementation
- Example : technical implementation (ctnd)
- Example : logical data model
- Example : logical data model for a specific business domain
- ▶ Example : technical implementation sample SQL
- Example : logical data model sample SQL
- Example : stored procedures

## Logical data model definition

A logical data model in systems engineering is a representation of an organization's data, organized in terms of entities and relationships and is independent of any particular data management technology …

[Wikipedia](http://en.wikipedia.org/wiki/Logical_data_model)

… and technical implementation

### Logical data model advantages

#### Reasons for building a logical data model:

- Helps common understanding of business data elements and requirements
- **Provides foundation for designing a database**
- **Facilitates avoidance of data redundancy and thus prevent data & business transaction inconsistency**
- Facilitates data re-use and sharing
- Decreases development and maintenance time and cost
- Confirms a logical process model and helps impact analysis.

#### Modeling benefits:

- Facilitates business process improvement
- Focuses on requirements independent of technology
- Facilitates data re-use and sharing
- Increases return on investment
- Centralizes metadata
- Fosters seamless communication between applications
- Focuses communication for data analysis and project team members
- Establishes a consistent naming scheme

**[Wikipedia](http://en.wikipedia.org/wiki/Logical_data_model)** 

#### Data model layers

- Physical layer/view
	- Displays technical artifacts not meaningful to the business
	- All tables and fields are visible:
		- ▶ Mapping tables, ...
	- Potentially accessed natively for e.g. maintenance, backup, replication purposes
- **Logical layer/view** 
	- Hides database artifacts not meaningful to the business users/applications
	- Accessed by business applications using Structured Query Language (SQL)
- Stored procedures
	- Stored procedures are sub-routines stored within the database and invoked by business applications
	- Stored procedures hide/encapsulate the entire technical/logical database model
	- Stored procedures implement atomic business functions
	- They belong logically to the 3-tier "logic" layer although technically implemented in the database

### Example

Let's assume that we want to get the status of a person in the scope of the "Insurability" business domain.

If In the database, a person is a resource "shared" by more than one business domain with potentially domain specific attributes e.g. An insurability flag in the scope of the insurability domain

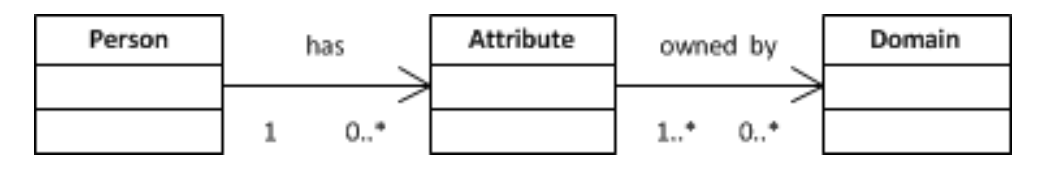

- A person can have "common" and "domain specific" attributes.
- ▶ The specific attributes must be accessible only by its rightful owner (business domain) and associated users (business actor involved in this business domain)

### Example : technical implementation

- **Practically, several persons may also share the same** attribute value, e.g. "Marital status" = "bachelor"
- ▶ For technical implementation reasons it might be a good idea to store all attributes (common and specific) in the same tables instead of maintaining two separate tables
- $\triangleright$  The technical implementation would then become:

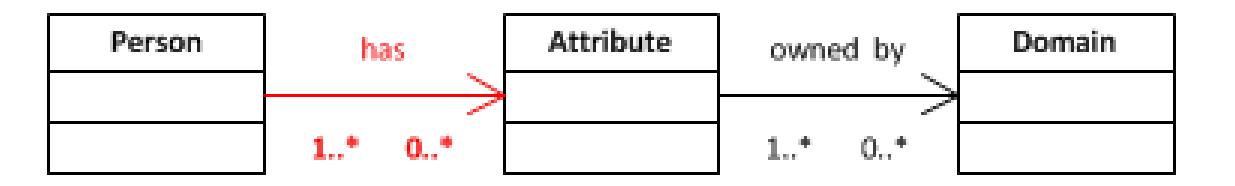

## Example : technical implementation (cntd)

- **The cardinality between person and attribute becomes a** many-to-many relationship and requires and additional intermediary table which has no business meaning.
- Also, the information about the business domain owning the data can be externalized because:
	- It is shared by other "objects" in the database
	- It has additional attributes not meaningful in the scope of a "person"

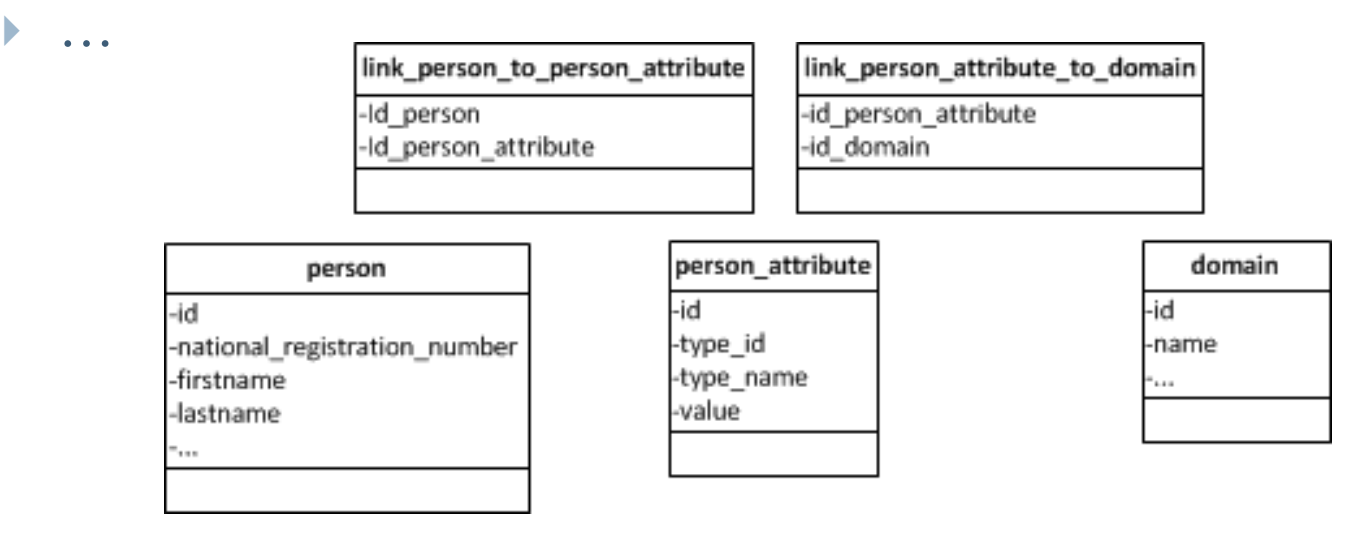

### Example : logical data model

#### The corresponding logical data model could be:

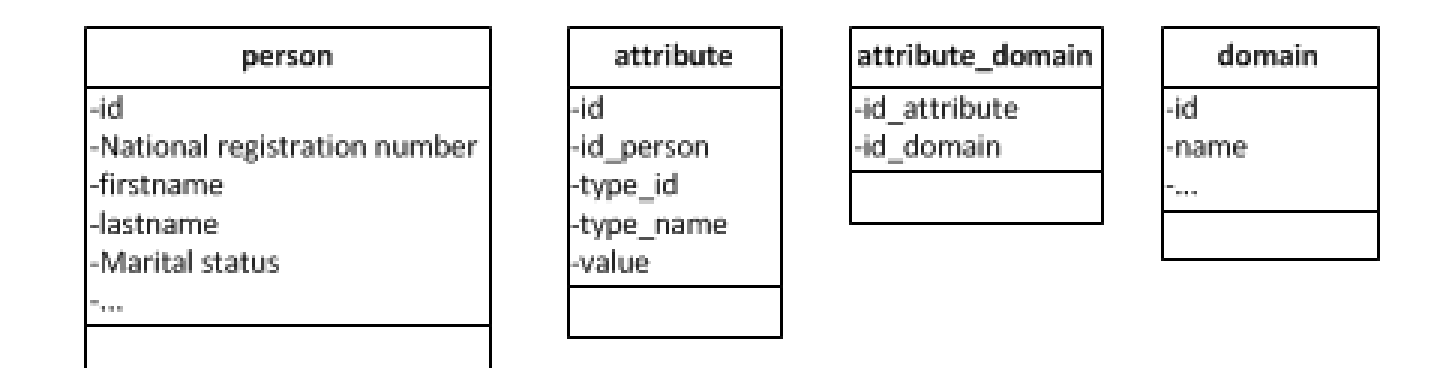

- ▶ Technical implementation choices (mapping table, ...) are not visible
- ▶ "shared" person attributes are shown "inside" a person object/record e.g. "Marital status".
- A standard naming scheme is exposed

### Example : logical data model

For a specific business domain

- A specific view on a logical data model can be provided for a specific business domain (data owner)
- The owner of the data can see only the data he owns (in addition to common data):

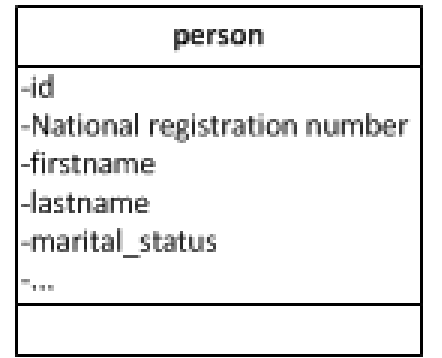

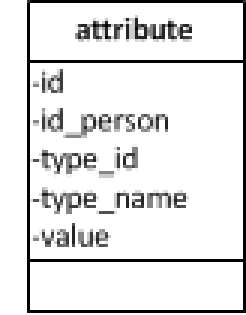

- Filtering is done on the owner (domain) of the attributes:
	- Show all attributes not linked to a domain: the shared/common ones
	- Show all attributes for e.g. the "Insurability" domain

#### Example : technical implementation SQL

#### ▶ E.g. Get the insurability status of Robert Smith:

```
person
                                                                                                             person attribute
                                                                                                                                domain
                                                                                                             -id
                                                                                                                              -id
                                                                                   -national_registration_number
                                                                                                             type_id
                                                                                                                              -name
SELECT 
                                                                                   -firstname
                                                                                                             -type name
                                                                                   -lastname
                                                                                                             -value
   person_attribute.value
FROM
   person INNER JOIN
                                                                                   link_person_to_person_attribute
                                                                                                              link_person_attribute_to_domain
     link person to person attribute INNER JOIN
                                                                                   -Id person
                                                                                                              -id person attribute
                                                                                   Id person attribute
                                                                                                              -id domain
         person_attribute INNER JOIN
           link person attribute to domain INNER JOIN
               domain 
           ON link person attribute to domain.id domain = domain.id
        ON person attribute.id = link person attribute to domain.id person attribute
     ON link person to person attribute.id person attribute = person attribute.id
  ON person.id = link person to person attribute.id person
WHERE
   person.firstname = "Robert",
   person.lastname = "Smith",
  person attribute.type id = 5, \longrightarrow 5 => "insurability status" = person attribute.type name
  domain.id = 1 \qquad \qquad \qquad \qquad \qquad \qquad \qquad \qquad \qquad \qquad \qquad \qquad \qquad \qquad \qquad \qquad \qquad \qquad \qquad \qquad \qquad \qquad \qquad \qquad \qquad \qquad \qquad \qquad \qquad \qquad \qquad \qquad \qquad \qquad
```
#### Example : logical data model SQL

## E.g. Get the insurability status of Robert Smith:

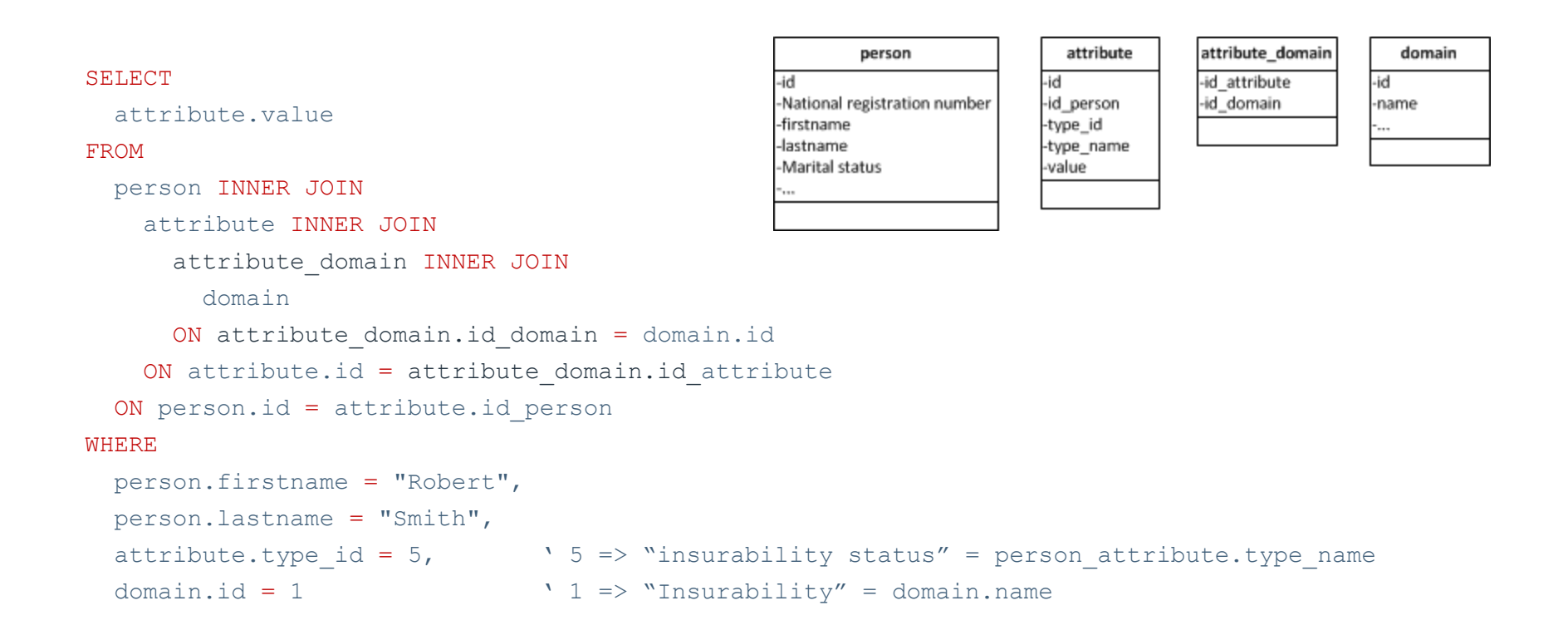

### Example : stored procedures

▶ The corresponding stored procedure could be

GetInsurabilityByName(firstname, lastname) or GetInsurabilityByRegistrationNumber(national registration n umber)

- Stored in the database itself and hides the physical and logical data model complexity to the calling application.
- ▶ Part of the business logic (business sub-functions/sub-routines) are stored in the database.

# End of presentation

#### **Questions**

D